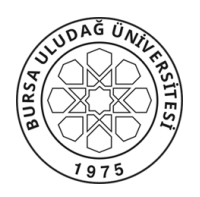

#### **BURSA ULUDAĞ ÜNİVERSİTESİ Mühendislik Fakültesi Dekanlığı T.C.**

Sayı: 43320210-300/E.1921 01.04.2020 Konu: UKEY/UDEKTO Kullanma Kılavuzu (Düzeltme)

 Atatürk İlkeleri ve İnkılap Tarihi II örgün ve ikinci öğretim dersleri 24.03.2020 tarih 2020/07 sayılı Senato Kararına ilişkin yazı örneği ekte gönderilmektedir.

Bilgilerinizi ve gereğini rica ederim.

Doç. Dr. Fatih ÇAVDUR Dekan a. Dekan Yardımcısı

Ek: 1-Üst Yazı 2-UDEKTO ADOB CONNECT Temel Kullanım Kılavuzu

Dağıtım : Bölüm Başkanlıklarına

*Bu Belge, 5070 sayılı Kanun hükümlerine uygun olarak elektronik imza ile imzalanmıştır.*

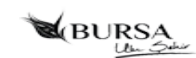

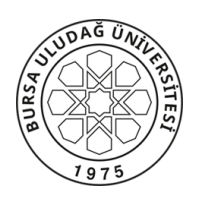

**REKTÖRLÜĞE BAĞLI BÖLÜMLER Atatürk İlkeleri ve İnkılap Tarihi Bölüm Başkanlığı T.C.**

Sayı: 77744638-199/137 27.03.2020 Konu: UKEY/UDEKTO Kullanma Kılavuzu (Düzeltme)

İlgi : 25.03.2020 tarihli ve 132 sayılı yazımız.

 İlgi yazımız ekinde bulunan kullanım kılavuzu sehven hatalı gönderilmiş olup, UDEKTO ADOB CONNECT Temel Kullanım Kılavuzu yazımız ekinde gönderilmektedir.

Bilgilerinizi ve gereğini arz ve rica ederim.

Dr. Öğr. Üyesi Sezai SEVİM Bölüm Başkanı

Ek: UDEKTO ADOB CONNECT Temel Kullanım Kılavuzu

Dağıtım : Fakülte Dekanlıklarına Meslek Yüksekokulu Müdürlüklerine

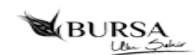

# **UDEKTO ADOBE CONNECT TEMEL KULLANIM KILAVUZU**

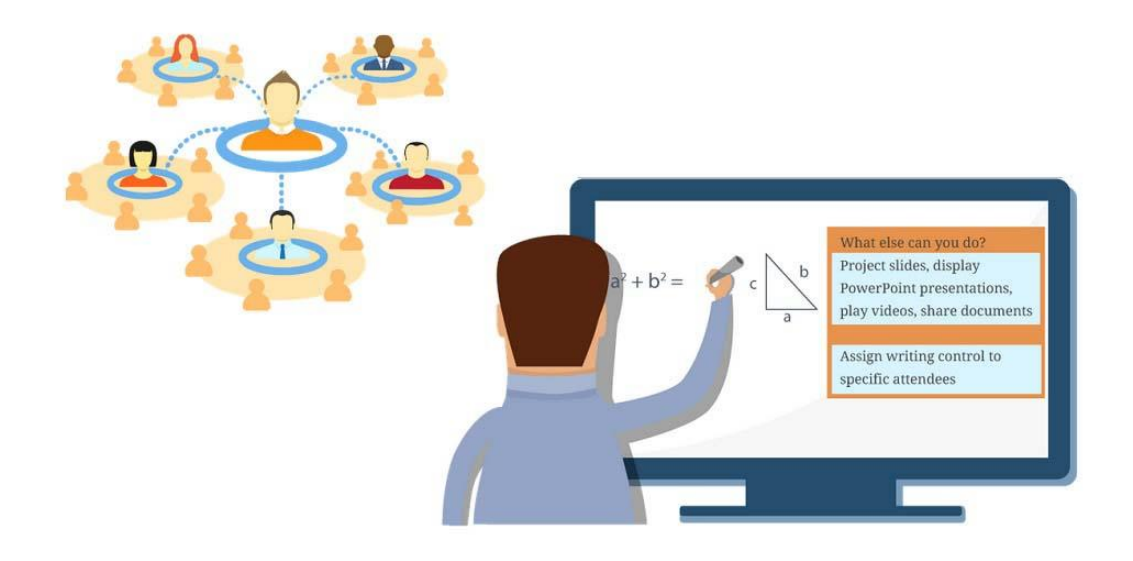

#### **SANAL SINIF UYGULAMALARI HAKKINDA**

- Katılımcılarla Öğrenim Yönetim Sistemi üzerinde paylaşılan e-Öğrenme içeriklerine **asenkron** içerik adı verilir. Bu materyallere katılımcı dilediği zaman, dilediği yerden erişebilir ve dilediği müddetçe çalışarak tümüyle kendi öğrenme hızında çalışarak kendini geliştirebilir.
- Sanal Sınıf ortamlarında gerçekleştirilen canlı dersler **senkron** eğitim olarak adlandırılır. Katılımcı mekândan bağımsızdır, ama zamandan bağımsız değildir.
- Katılımcı, kendisiyle adresi paylaşılan bir sanal sınıf ortamında veya çevrimiçi toplantı odasında yine kendisine bildirilen tarih ve saatte hazır bulunur. Eğitim verecek öğretici de, eğitim alacak katılımcılar da bilgisayar veya dersi takip etmeye uygun bir mobil cihaz başında canlı ders oturumuna katılırlar.
- Öğretici, sanal sınıf ortamında, bir paylaşım bölmesinde eğitim içeriğini görüntüler, web kamerasından kendi görüntüsünü ve mikrofondan da ses verir. Katılımcılar da kendi ortamlarında hem eğitmenlerini, hem eğitim içeriklerini görerek işitsel ve görsel bir eğitim almış olurlar.

### **SANAL SINIF ORTAMINDA CANLI DERSE KATILMA**

 Bir sanal sınıfa size eposta ile gönderilen ve aşağıda metin örneğini gördüğünüz davetiyedeki sanal sınıf bağlantısını kullanarak erişebilirsiniz.

```
Toplantı Adı: sanal sınıfın adı
Özet: yapılacak ders hakkında bilgi
Davet eden: toplantı sahibinin adı ve eposta adresi
Zaman: {meeting-time}
Saat Dilimi: {time-zone}
Toplantıya katılmak için: http://connect.kliksoft.net/oda-ismi
```
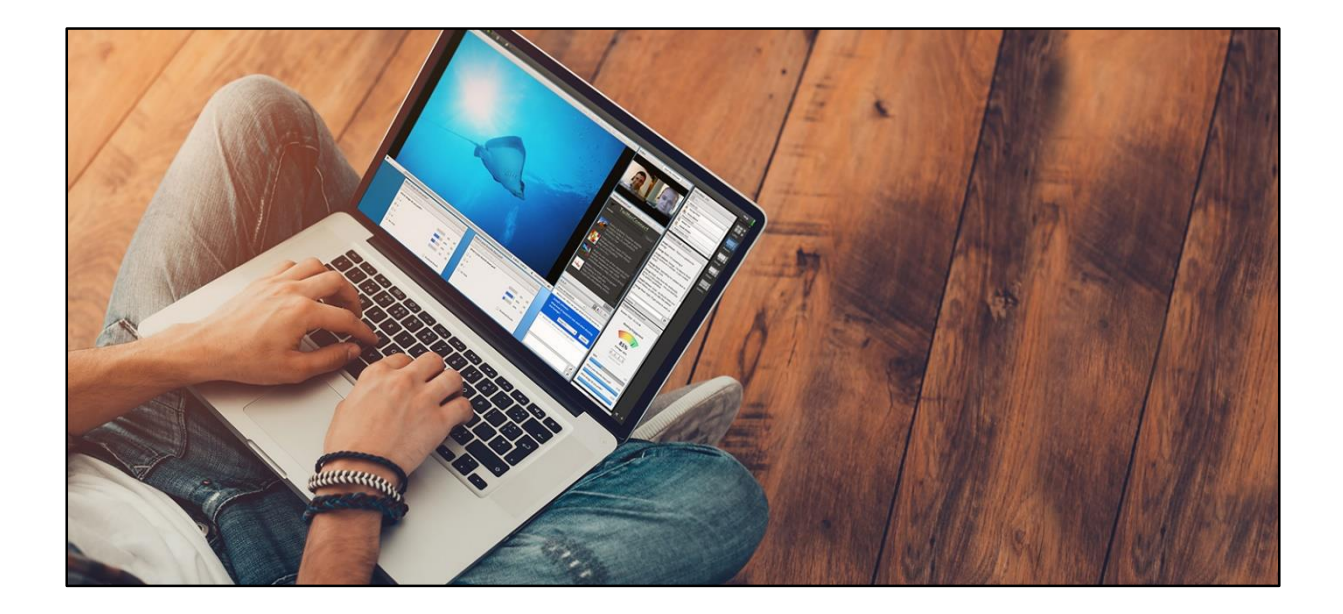

### SANAL SINIFA GİRİŞ SORUNLARI

 Sanal sınıfa **Adobe Flash** eklentisi yüklü olmadığı veya yüklü ama etkin olmadığı için girilemediğinde web tarayıcısı aşağıdakine benzer bir uyarı verir. Önce **Run Adobe Flash** bağlantısına, ardından **Allow** düğmesine tıklayarak eklentiyi etkinleştirmeniz gerekir. Uyarı ve eklentinin etkinleştirilme yolu tarayıcıdan tarayıcıya, sürümden sürüme değişiklik gösterebilir.

## ÖN TANI BAĞLANTI TESTİ

 Aşağıda paylaştığımız adresi web tarayıcınızın adres çubuğuna yazıp ENTER tuşuna basarak bilgisayar yapılandırmanızın sanal sınıfa katılmaya uygun olup olmadığını test edebilir değilse yine aynı sayfadan gerekli eklentileri kurarak testi başarılı oluncaya dek tekrarlayabilirsiniz.

**http://connect.kliksoft.net/common/help/tr/support/meeting\_test.htm**

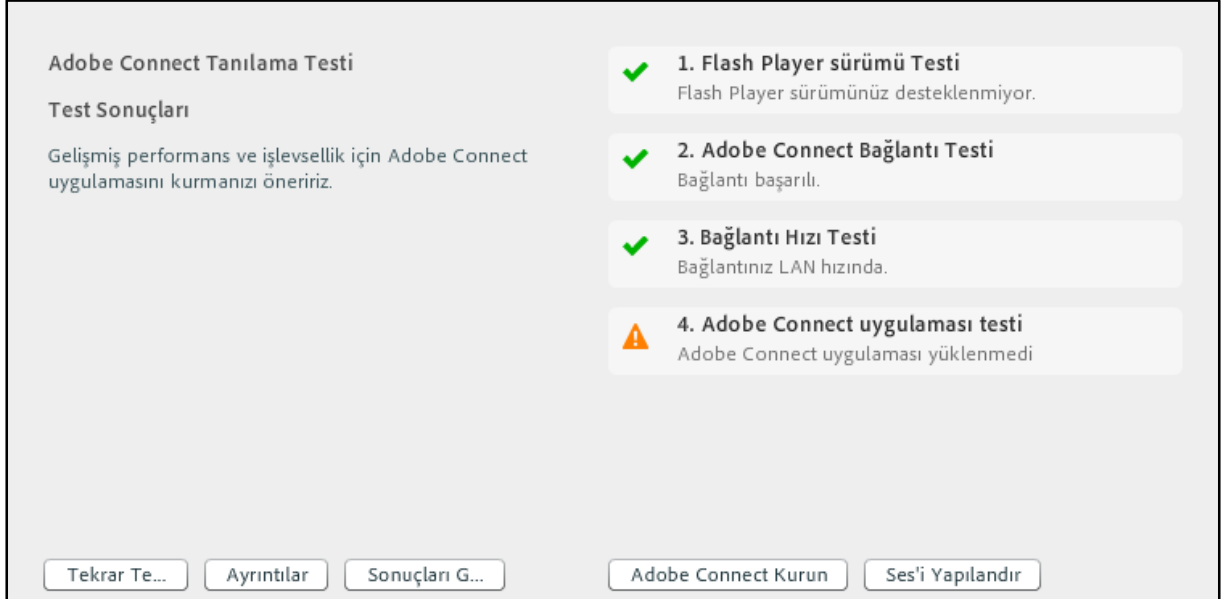

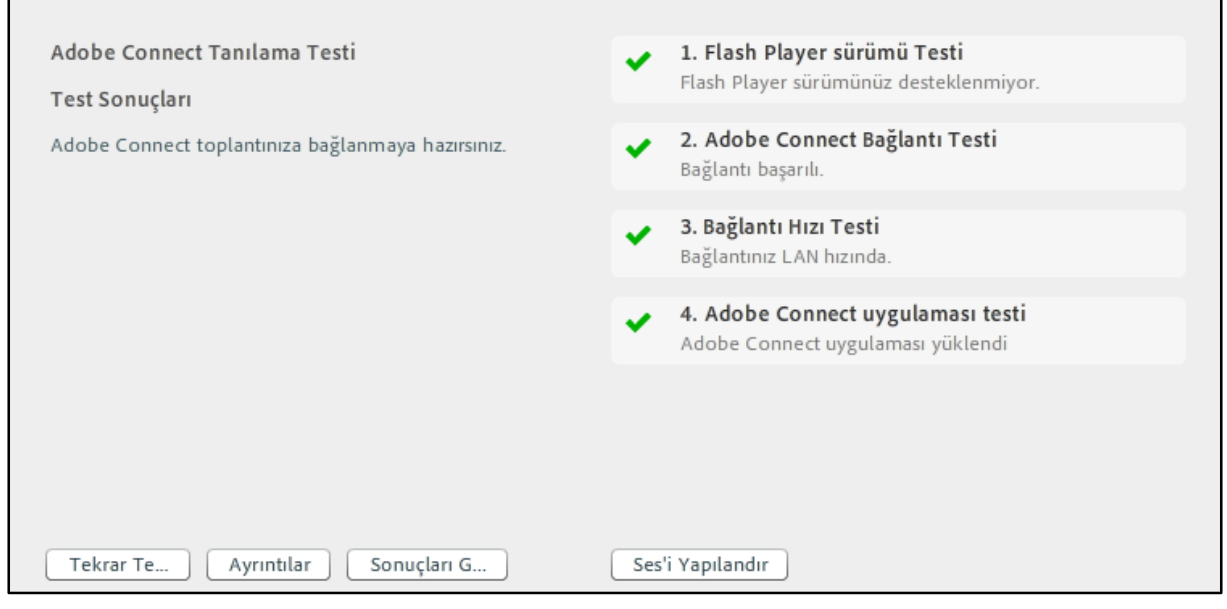

 Katılımcı sanal sınıfa girdikten sonra oda hakkında temel bilgilerin paylaşıldığı aşağıdaki slaytlarla karşılaşır. Sanal sınıfa ilk kez giren katılımcının slaytlardaki ipuçlarını okuması yararlı olacaktır. Slaytlar sağ üst köşesindeki kapat (**X**) düğmesine tıklanarak kapatılabilir.

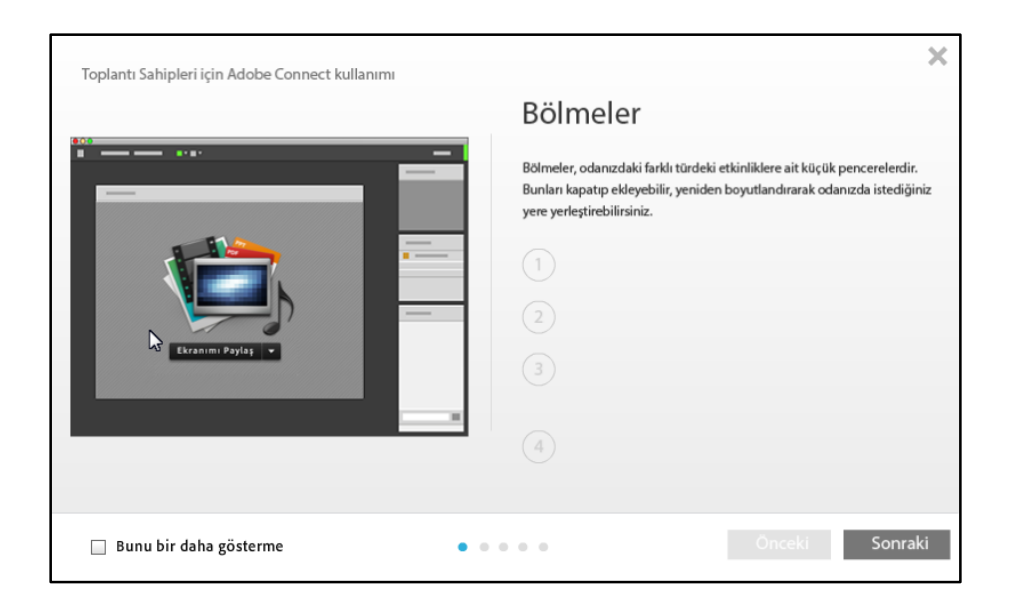

 Sanal sınıf Paylaşım, Tartışma, İşbirliği adlı 3 varsayılan farklı düzenden oluşur. Her düzen kendi içinde farklı sayı, yerleşim ve işlevde bölmeler içerir. Düzenlerin sayısı artırılabilir, düzenlere bölme ekleyip kaldırarak, bölmelerin yer ve boyutu değiştirilerek ara yüz ihtiyaca göre özelleştirilebilir.

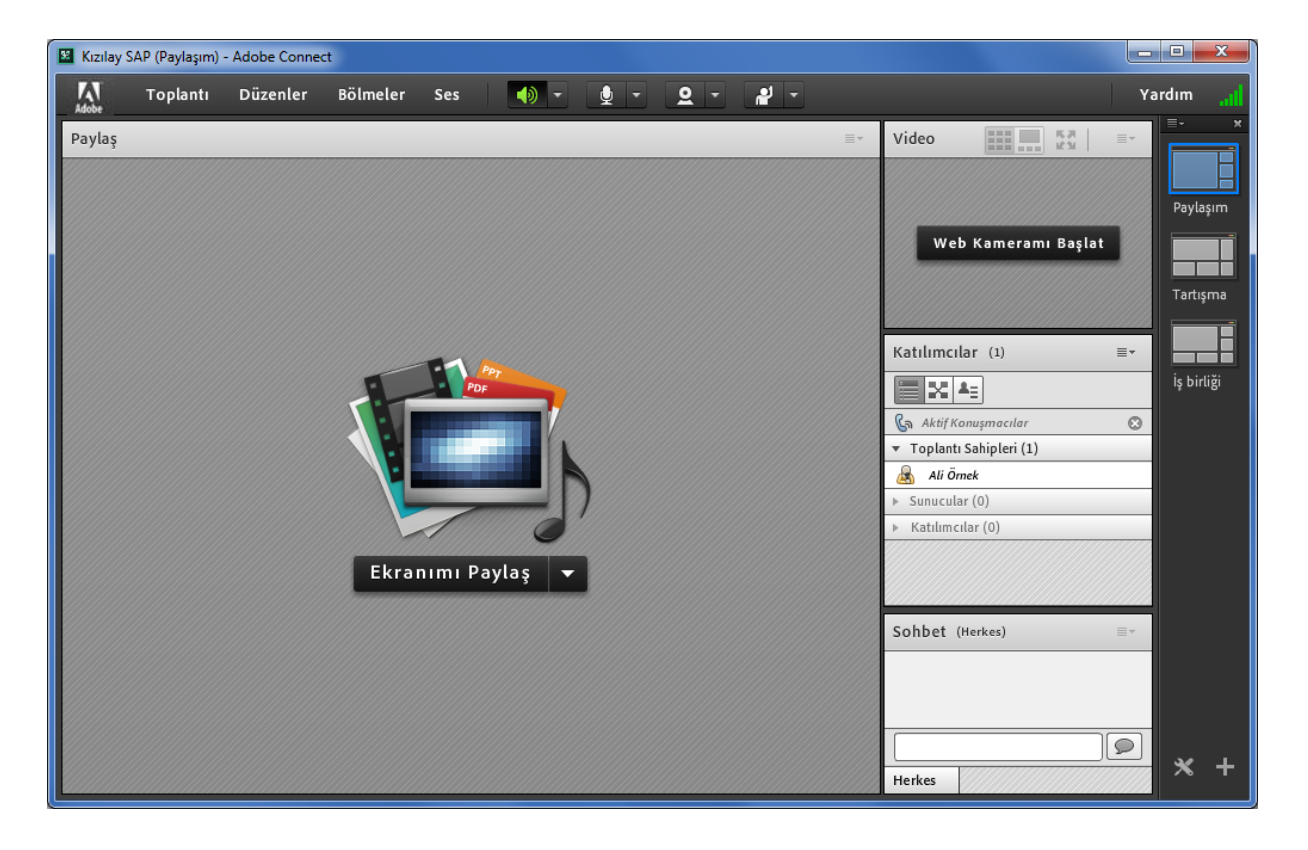